## <span id="page-0-0"></span>**Response**

## **Response**

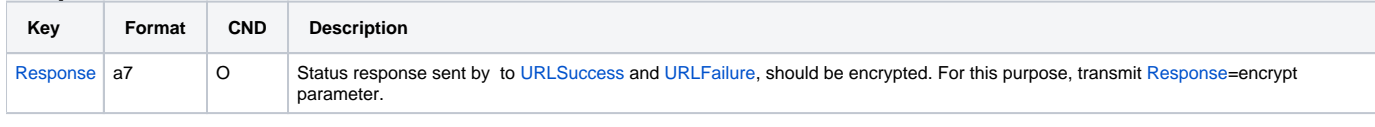